## **Adobe Photoshop 2021 (Version 22.3) Hacked Windows 10-11 2023**

To install Adobe Photoshop, you must first download the software from Adobe's website. Then, you must install the software and follow the on-screen instructions. Once the installation is complete, you need to crack Adobe Photoshop. To do this, you need to download a crack for the version of the software that you want to use. Then, you need to open the crack file and follow the instructions on how to patch the software. Cracking Adobe Photoshop is not as straightforward as installing it. It requires a few steps to bypass the security measures that are in place. First, you must obtain a cracked version of the software from a trusted source. Once you have downloaded the cracked version, you need to disable all security measures, such as antivirus and firewall protection. After this, you must open the crack file and follow the instructions on how to patch the software.

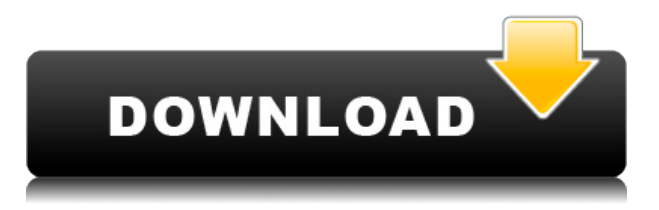

You can add text and other layers to a PDF. Layers have the same options available as they do in Photoshop. You can add a clipping mask to remove part of a layer, and you can use the same crop and rotation tools in Photoshop. One of the features I really liked was the Loupe View, which I've described in the original post. You can also export PDF files to Byte Swipe, which is a free version of the professional Pedia PDF converter. I also ran into a total loss of speed with a photo that is actually not being processed digitally – it's an old film negative that I scanned digitally at the start. (It's a bit of an anomaly.) I used Photographers, Contours and Wrinkles as presets (Contact Enhancer), set up to a pretty good degree. It still produced a colour space of sRGB (CTO) but the actual curve was lost and all the processing made it look flat or washed out (looked like it had a white balance of 5500K or something like that). My solution was to set up Levels to target that colour space and set them back to LAB at 100 (subtract). It then became a tonal intervention tool almost as powerful as you guessed it's for contact adjustment. Worked like a charm – the background grey was dragged back towards grey, the heads were brought to the left, the hands were brought to the background and so on. It looks much nicer. Hey Oliver, It is a known problem with this workflow that you are currently using to process your old film and digital negatives. Processing this kind of media outside of Lightroom results in a sRGB colour space. This is not the default colour space of Lightroom. To make this work inside the programme, you need to make sure that the colour management is set to'sRGB' (the default in the Custom Presets). Using the Contact Picture presets can be helpful to get the original colour back in your processed photos. The Contact Picture presets do generate a profile for you to then use to set up your colour correction using the Develop Module. The profile will correctly choose appropriate colour space. Good luck, Adrian Adobe Services

Read more on the below links:

http://forums.adobe.com/thread/19656

http://blogs.adobe.com/photoshopcloud/2012/03/how-to-get-correct-black-and-white-out-of-an-old-fil m-negative/#comment-417515

## **Adobe Photoshop 2021 (Version 22.3) Download free Free License Key 2023**

Face Detection, Orientation, and Perspective Detection

Orientation, Perspective, Flip, and Scale

Rotation, Crop, and Pan

Select, Select Individual, Select Group, Correct, Invert, and Create Selection

Modify, Preference, All Layers, Smart Object

Filter, etc. **How It Works:** After opening an image in Adobe Photoshop, the file appears in a new, browser tab in which you can edit or save the file. When you save the image, Photoshop creates an alternate version and saves this version to disk. The two versions of the image are saved in compressed, highly efficient formats. A small icon is placed in the browser tab documenting exactly who saved the file, so that you can gain instant feedback about who, when, and how the image was modified. **Power of the online image editing experience**

Easily resize pictures online **without leaving your house**. Use your browser's Bookmarks function to save different sizes for your images that you may want to adjust when you're ready to post or

print. With Photoshop, you can fit your images into the size limits of any given site, such as social media or email websites, and you can choose the settings for the final output based on your needs.

## **Bring your own resolution**

Retain the high-resolution image files if you want, or resize to any size. The freedom to create your own images comes with the benefit of saving you and your clients the time and money it would take to produce a high-quality print or a pixel-perfect online image. e3d0a04c9c

## **Adobe Photoshop 2021 (Version 22.3) Hack License Code & Keygen 2022**

Are you still struggling in the Photoshop Desktop tool? We are suggesting a simple tool designed by Adobe for that matter. So, here we provide you some of the best Adobe Photoshop desktop tools: In Photoshop, there are several pre-installed tools. We have provided you some easy Photoshop tools. You can simply save your desired features into the main tool box and you can implement these in your picture. As a matter of fact, these are considered as the best or most useful tools in the Photoshop desktop version. What's inside? Photoshop CS6 includes: • Content-Aware Crop • Content-Aware Fill • Content-Aware Move • Content-Aware Replace • Content-Aware Scale • Eyedropper • New Layer Styles • New Paths • Pixel Bender • Smart Objects • Spot Healing Brush • Updates to Features All in All, the new Adobe Photoshop CS6 was one of the best on the winter season mix. Adobe launched on Friday, 4 February 2015, once a free update for older versions of the software (most of which were priced higher than \$700). The Adobe Photoshop Cs6 is available for Windows, Mac, and 64-bit Linux systems. Features of Photoshop: In your journey through learning Photoshop, you now have a tool that can help you in all aspects of your digital photography. You have moved from a busy user of Photoshop to an expert user. You have an arsenal of tools and proof of almost every action in your crane key. By the way, to achieve the same goal with different outcomes it is not a problem. While you save your time and effort here are a few features of Adobe Photoshop that can make your workflow simple and efficient. Image tools: You need to consider these top image editing tools for your workflow. Adobe Photoshop has some of the best image tools as: • Adjustment Layers • Adjustment Brush • Adjustment Curves • Adjustment Brush • Blur • Burn • Channels • Clarity • Contrast • Curves • Dodge • Exposure • Filter • Gradient • History • Hue/Saturation • Interpolate • Levels • Lookup Table • Mask • Minify • New • Normal • Paintbrush • Perspective • Pixelate • Quick Selection • Resize • Retouch • Shadow • Sharpen • Slide • Sponge • Transform • Type • Vignette • Vector • Watermark • Wipeout • Warp. • You can remove a person from a photo. • You can rotate an object 360 degrees. • You can fix red eye. • You can make a photo into your smartphone. • You can use the Crop Layer for the image editing. • You can access everything under the main program window. • You can perform different manipulations in one image. • You can create and edit a graphic in a single program. • You can add and remove an image from the contents. • You can perform pixel editing. • You can freeze the image. • You can play and pause the image. • You can switch to the Front and Back view. • You can freeze an action and reapply it. • You can fill colors on your image. • Change the brightness of the image. • Change the color blue or black to white and the white to black. • Change the brightness and the contrast. • Change the background' color. • Change the image opacity. • Change the image size. • Change the brightness and other settings. • Change the thickness of a pen. • Change the color of an object. • Convert a file to different type of file. • Convert a file to different type of file. • Convert a file to another format. • Convert an object into a vector object. • Convert images to a new file format. • Convert path to different type of path. • Copy an image. • Cut, remove an image. • Decrease the size of a picture. • Decrease the size of a picture. • Decrease the size of an image. • Decrease an image size. • Distort an image. • Duplicate a layer. • Expand the image. • Flatten an image. • Get clipping path. • Maximize a card or a picture.

facial hair photoshop action free download how to download photoshop to pc how to download photoshop templates how to download photoshop to ipad how to download photoshop to laptop how to download photoshop trial how to download photoshop textures how to download photoshop trial version how to download photoshop in mobile how to download mockup for photoshop

Photoshop is aimed at professionals who need to work on graphic design, photo editing, video editing and video rendering on a big scale. However, even people who do not work in a big scale can benefit from it, for example, if he or she is making photo "collages", modifying images for the purpose of photoshop feature or if they are making web graphics, for example. Photoshop was the only program used by NASA to prepare its Space Shuttle. Corel Draw and Corel Photo-Paint are considered as excellent, affordable alternatives to Adobe Photoshop. Both are usually cheaper than the former. Some of their features, however, are quite similar to Photoshop. Adobe Photoshop is arranged in different areas like Layout, Paint & Graphics, 2D, 3D, and so on. You can choose your preference according to your needs and set your workspace accordingly. Creating backgrounds and adding texts to your images are featured in the section of Types. You can use tools like an eraser and a pencil for touch-ups. The creative workspace in Photoshop consists of different panels where you can make changes, play around with different options, and modify texts and other things. Layouts sometimes make it a gold mine, where you can replace the background, add stamps and apply special effects to emphasize the message of the document. Various panels are used in such instances. If you're stuck somewhere, you can always search for help via Google, the Adobe forums and Help.

It's a very sophisticated software which can do almost every task of Photoshop. One of the essential features of this software is its options. There are various color palettes, projects, brush tools, text tools, layers, vector shapes, Lasso tools, channel tools and many more. This software is so powerful that it can even mimic Photoshop features very well. Using this software, even we can create comprehensive 3D objects not allowing them to be seen by the human eye. After the launch of Photoshop, some digital image editing app startups were founded. But Adobe Photoshop dominated the market. So there were huge changes and new feature releases. If you want to change your career to Photoshop then start to learn it. By using the Photoshop, you can easily edit the images. Adobe Photoshop Elements 7 version is the best one to use for individual as well as business person. The software has the packed built-in tools like layers, copy-paste, dissolve, hue, balance, etc. With the help of Adobe Photoshop Elements, you can easily edit the photos. You can easily merge, edit and remove the objects from your photos. If we talk about the features of the software then we find words like smart objects, palette, preset, advanced filter, layers, adjustment layers, adjustment brush, clone stamp, transparencies, etc. These features make Adobe Photoshop more powerful. It is an incredible power to remove any kind of work from Photoshop. After removing such images from the photos, you can edit them again and use them in different projects.

<https://zeno.fm/radio/advanced-font-viewer-5-1-key-mj7k> <https://zeno.fm/radio/urdu-commentary-patch-for-cricket-07-pc> <https://zeno.fm/radio/telecharger-windesign-12-avec-crack> <https://zeno.fm/radio/anonymous-doser-2-0-download> <https://zeno.fm/radio/gothic-2-noc-kruka-crack-download-chomikuj> <https://zeno.fm/radio/lindhe-periodontologia-5ta-edicion-pdf-30> <https://zeno.fm/radio/motores-de-automovil-jovaj-pdf> <https://zeno.fm/radio/abcom-opel-download-full> <https://zeno.fm/radio/immobiliser-pin-code-audi-icc-v161download> <https://zeno.fm/radio/patched-deskmates-dancers-johlee-kahli-maeka-sugar-n-spice-tahni-tahni3d> <https://zeno.fm/radio/the-prince-of-egypt-full-movie-free-download>

It is called as the unsharp mask, which gives an advanced sharpening effect in order to adjust the

level of sharpening of the image. For this, it adjusts the size of the blurred edges and the amount of sharpening. After that comes the crop tool, which can be used to remove unwanted areas from the image. It is mainly used to cut the unwanted parts of the images and give a more perfect shape. A smart guide tool can be used to make the connection with the edges to insert the future areas of the image. The next feature is the levels tool. It is used to adjust the level of lighting or the contrast in the images. It makes adjusting the image level operations such as adjusting the lighting, adjusting brightness, contrast and the saturation level. Adobe Photoshop means the greatest asset of the creative industries. From that, we are living with a different Photoshop version every other year. It remained one of the best-selling product since its launch in 1991, which has a very positive impact on the graphic design industry. The Adobe Photoshop has the quickest revolution in the graphic designing industry since its launch in 1991, even it is more than 20 years old. It is used by tens of millions of professionals and enthusiast to make stunning pictures which are represented in all manner of events and callings. There are basically 4 versions in print and one to use for web. And the latest version of the Adobe Photoshop includes many advanced features such as the Content-Aware Move function, Content-Aware Fill feature, Touch-Up Layers feature, Smart Object feature, so on. It has been considered as the highest prevalence of graphic designing software in the world.

[http://lebonkif.com/wp-content/uploads/2023/01/Download-free-Adobe-Photoshop-CC-2015-Hack-Reg](http://lebonkif.com/wp-content/uploads/2023/01/Download-free-Adobe-Photoshop-CC-2015-Hack-Registration-Code-For-Mac-and-Windows-2023.pdf) [istration-Code-For-Mac-and-Windows-2023.pdf](http://lebonkif.com/wp-content/uploads/2023/01/Download-free-Adobe-Photoshop-CC-2015-Hack-Registration-Code-For-Mac-and-Windows-2023.pdf) [http://prettiegirlimpact.com/photoshop-2020-version-21-download-free-incl-product-key-3264bit-lates](http://prettiegirlimpact.com/photoshop-2020-version-21-download-free-incl-product-key-3264bit-latest-2022/) [t-2022/](http://prettiegirlimpact.com/photoshop-2020-version-21-download-free-incl-product-key-3264bit-latest-2022/) [https://thecluelesscoffee.com/wp-content/uploads/2023/01/Download-Photoshop-CS6-With-Licence-K](https://thecluelesscoffee.com/wp-content/uploads/2023/01/Download-Photoshop-CS6-With-Licence-Key-WIN-MAC-X64-updAte-2023.pdf) [ey-WIN-MAC-X64-updAte-2023.pdf](https://thecluelesscoffee.com/wp-content/uploads/2023/01/Download-Photoshop-CS6-With-Licence-Key-WIN-MAC-X64-updAte-2023.pdf) <https://www.esytolo.com/wp-content/uploads/2023/01/randmar.pdf> [https://chichiama.net/wp-content/uploads/2023/01/Adobe-Photoshop-3d-Logo-Mockup-Free-Downloa](https://chichiama.net/wp-content/uploads/2023/01/Adobe-Photoshop-3d-Logo-Mockup-Free-Download-INSTALL.pdf) [d-INSTALL.pdf](https://chichiama.net/wp-content/uploads/2023/01/Adobe-Photoshop-3d-Logo-Mockup-Free-Download-INSTALL.pdf) <https://luxurygamingllc.com/where-to-download-photoshop-full-version-for-free-extra-quality/> <https://208whoisgreat.com/wp-content/uploads/2023/01/elizole.pdf> [http://bloodsugarhacker.com/beauty/adobe-photoshop-2020-download-free-product-key-full-activatio](http://bloodsugarhacker.com/beauty/adobe-photoshop-2020-download-free-product-key-full-activation-code-win-mac-x64-2022/) [n-code-win-mac-x64-2022/](http://bloodsugarhacker.com/beauty/adobe-photoshop-2020-download-free-product-key-full-activation-code-win-mac-x64-2022/) <http://mundoconsultoria.com/?p=3807> <https://catalinaislandseaplane.com/wp-content/uploads/2023/01/tahyeh.pdf> <https://uriankhai.at/wp-content/uploads/2023/01/Download-Plugin-3d-Photoshop-Cs6-Gratis-LINK.pdf> <http://propertygroup.ie/newspaper-print-photoshop-action-free-download-free/> <http://www.sansagenceimmo.fr/wp-content/uploads/2023/01/jaeblan.pdf> <https://rei-pa.com/adobe-photoshop-free-download-softonic-install/> <https://www.mjeeb.com/how-to-download-and-install-fonts-photoshop-verified/> <https://assetdefenseteam.com/wp-content/uploads/2023/01/mylstam.pdf> [https://luxurygamingllc.com/download-photoshop-2022-version-23-1-patch-with-serial-key-win-mac-n](https://luxurygamingllc.com/download-photoshop-2022-version-23-1-patch-with-serial-key-win-mac-new-2023/) [ew-2023/](https://luxurygamingllc.com/download-photoshop-2022-version-23-1-patch-with-serial-key-win-mac-new-2023/) <https://happybirthday2me.com/wp-content/uploads/2023/01/orrervi.pdf> <https://holanadege.com/adobe-photoshop-cc-2015-version-16-download-crack-latest-update-2023/> <http://hotelthequeen.it/?p=131785> [http://www.distrixtmunxhies.com/2023/01/02/download-free-adobe-photoshop-2021-version-22-1-0-a](http://www.distrixtmunxhies.com/2023/01/02/download-free-adobe-photoshop-2021-version-22-1-0-activation-pcwindows-final-version-2023/) [ctivation-pcwindows-final-version-2023/](http://www.distrixtmunxhies.com/2023/01/02/download-free-adobe-photoshop-2021-version-22-1-0-activation-pcwindows-final-version-2023/) <https://www.portalvivienda.cl/wp-content/uploads/2023/01/Download-Adobe-Photoshop-3-TOP.pdf> <https://enriquecrusellas.com/photoshop-text-effect-cinematic-3d-actions-free-download-hot/> <https://couturepress.com/wp-content/uploads/2023/01/gerhann.pdf> [https://flutterappdev.com/wp-content/uploads/2023/01/Photoshop-2021-Version-224-Torrent-Activati](https://flutterappdev.com/wp-content/uploads/2023/01/Photoshop-2021-Version-224-Torrent-Activation-Code-MacWin-x3264-upDated-2023.pdf)

[on-Code-MacWin-x3264-upDated-2023.pdf](https://flutterappdev.com/wp-content/uploads/2023/01/Photoshop-2021-Version-224-Torrent-Activation-Code-MacWin-x3264-upDated-2023.pdf)

<http://insenergias.org/?p=136020>

[https://assetmanagementclub.com/photoshop-cc-2018-free-license-key-product-key-full-x32-64-lifetim](https://assetmanagementclub.com/photoshop-cc-2018-free-license-key-product-key-full-x32-64-lifetime-release-2023/) [e-release-2023/](https://assetmanagementclub.com/photoshop-cc-2018-free-license-key-product-key-full-x32-64-lifetime-release-2023/)

<https://www.sozpaed.work/wp-content/uploads/2023/01/klarpeit.pdf>

<https://reachh.health/wp-content/uploads/2023/01/nardhene.pdf>

[https://www.christymannauthor.com/wp-content/uploads/2023/01/Download-Photoshop-2021-Version](https://www.christymannauthor.com/wp-content/uploads/2023/01/Download-Photoshop-2021-Version-224-Torrent-Activation-Code-For-Windows-X64-finaL-version.pdf) [-224-Torrent-Activation-Code-For-Windows-X64-finaL-version.pdf](https://www.christymannauthor.com/wp-content/uploads/2023/01/Download-Photoshop-2021-Version-224-Torrent-Activation-Code-For-Windows-X64-finaL-version.pdf)

<https://lifeskillstutor.com/wp-content/uploads/2023/01/ranszant.pdf>

<https://btr-pen.com/wp-content/uploads/2023/01/jannroz.pdf>

[https://gruposnoe.com/wp-content/uploads/2023/01/Photoshop-2022-Download-With-Full-Keygen-Lic](https://gruposnoe.com/wp-content/uploads/2023/01/Photoshop-2022-Download-With-Full-Keygen-License-Key-For-PC-lAtest-versIon-2022.pdf) [ense-Key-For-PC-lAtest-versIon-2022.pdf](https://gruposnoe.com/wp-content/uploads/2023/01/Photoshop-2022-Download-With-Full-Keygen-License-Key-For-PC-lAtest-versIon-2022.pdf)

[http://www.khybersales.com/2023/01/02/adobe-photoshop-cc-2018-with-licence-key-with-keygen-new](http://www.khybersales.com/2023/01/02/adobe-photoshop-cc-2018-with-licence-key-with-keygen-new-2022/) [-2022/](http://www.khybersales.com/2023/01/02/adobe-photoshop-cc-2018-with-licence-key-with-keygen-new-2022/)

<http://berlin-property-partner.com/?p=75544>

[https://www.pusdigsmkpgri1sby.com/download-free-adobe-photoshop-2021-with-key-for-pc-64-bits-2](https://www.pusdigsmkpgri1sby.com/download-free-adobe-photoshop-2021-with-key-for-pc-64-bits-2022/) [022/](https://www.pusdigsmkpgri1sby.com/download-free-adobe-photoshop-2021-with-key-for-pc-64-bits-2022/)

[https://befriend.travel/wp-content/uploads/2023/01/Download-Adobe-Photoshop-2021-Version-2200-T](https://befriend.travel/wp-content/uploads/2023/01/Download-Adobe-Photoshop-2021-Version-2200-Torrent-Activation-Code-Windows-X64-last-releA.pdf) [orrent-Activation-Code-Windows-X64-last-releA.pdf](https://befriend.travel/wp-content/uploads/2023/01/Download-Adobe-Photoshop-2021-Version-2200-Torrent-Activation-Code-Windows-X64-last-releA.pdf)

[http://tourntravelplanner.com/download-adobe-photoshop-2022-version-23-1-license-keygen-win-mac](http://tourntravelplanner.com/download-adobe-photoshop-2022-version-23-1-license-keygen-win-mac-latest-update-2023/) [-latest-update-2023/](http://tourntravelplanner.com/download-adobe-photoshop-2022-version-23-1-license-keygen-win-mac-latest-update-2023/)

<https://nvested.co/wp-content/uploads/2023/01/3d-Tool-In-Photoshop-Cs6-Free-Download-TOP.pdf> <https://www.infoslovakia.sk/wp-content/uploads/2023/01/darjana.pdf>

Photoshop CC 2017 introduces a refreshed UI (user interface) to further improve display, readability and discoverability. The new UI allows users to see more content, faster than ever before. Using the new UI, users can edit, create and share more easily thanks to new technologies like adaptive text rendering, global search, and Google Drive cloud syncing. In Photoshop CS6, designers could add different strengths of object masks to different toolheads. Modifying the mask's strength on a tool's preference menu limited the mask strength to the tool's preferences. The year 2015, Photoshop CS7 contains another effect that extends the flexibility of masking, which is called life-sized masking. If you work with the type tool, then the new CS7 feature lets designers alter the type tool's default settings. Now, you can modify the type tool's settings by choosing a desired feature from among five different strength levels. Redesigned in 2018, the new theme engine inside Illustrator CC 2018 provides a rich, new UI for the features we already know and love. The new design provides a cleaner, more enjoyable path for creating graphic designs. Enhancements allow designers to work faster and easier, enhancing the new Live Shape filters, area selection, and new multi-shape tools. Photoshop CC 2018 brings several features that were first introduced in Adobe XD. Those include palette insert assist, shape tracking and live changes for editing. When working with Adobe XD, designers are now able to easily clone and edit a paste asset. The new paste assist feature allows designers to paste an artboard or another asset in a specific location — either to a new location or at an existing location in a different artboard.